# **Extensible Markup Language (XML)**

# CSE 190 M (Web Programming), Spring 2008 University of Washington

Except where otherwise noted, the contents of this presentation are © Copyright 2008 Marty Stepp and Jessica Miller and are licensed under the Creative Commons Attribution 2.5 License.

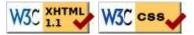

#### What is XML?

- a specification for creating languages to store data; used to share data between systems
- a basic syntax of tags & attributes
- languages written in XML specify tag names, attribute names, and rules of use
- Example: XHTML is a "flavor" of XML
  - an adaptation of old HTML to fit XML's syntax requirements
  - XML specifies tag syntax: < . . . . . = " . . . " > < / . . . >
  - HTML contributes tag names (e.g. h1, img) and attributes (id/class on all elements, src/alt on img tag)

# An example XML file

#### XML syntax:

- begins with an xml header tag, then a single **document tag** (in this case, note)
- tag, attribute, and comment syntax is identical to XHTML's

# What tags are legal in XML?

- any tag you want; the person storing the data can make up their own tag structure
- example: a person storing data about email messages may want tags named to, from, subject
- example: a person storing data about books may want tags named book, title, author
- "Garden State" XML: if you're feeling unoriginal, make up some XML nobody's ever done before
  - <bloop bleep="flibbetygibbet">quirkleblat</bloop>

#### **Schemas**

- schema: an optional set of rules specifying which tags and attributes are valid, and how they can be used together
- used to validate XML files to make sure they follow the rules of that "flavor"
  - XHTML has a schema; W3C validator uses it to validate
  - doctype at top of XHTML file specifies schema
- two ways to define a schema:
  - Document Type Definition (DTD)
  - W3C XML Schema
- (we won't use schemas in this course)

### **Uses of XML**

- XML data comes from many sources on the web:
  - web servers store data as XML files
  - databases sometimes return query results as XML
  - web services use XML to communicate
- XML languages are used for music, math, vector graphics
- popular use: RSS for news feeds & podcasts

#### Pros and cons of XML

- pro:
  - easy to read (for humans and computers)
  - standard format makes automation easy
  - don't have to "reinvent the wheel" for storing new types of data
  - international, platform-independent, open/free standard
  - can represent almost any general kind of data (record, list, tree)
- con:
  - bulky syntax/structure makes files large; can decrease performance
    - example: quadratic formula in MathML
  - can be hard to "shoehorn" data into an intuitive XML format
    - won't need to know how for this class

# Fetching XML using AJAX (template)

```
new Ajax.Request(
    "url",
    {
       method: "get",
       onSuccess: functionName
    }
    );
    ...

function functionName(ajax) {
    do something with ajax.responseXML;
}
```

- ajax.responseText still contains XML code, but in plain text
- a jax.responseXML is a pre-parsed DOM object representing the XML file (more useful)

### Using XML data in a web page

- custom flavor of XML needs to be converted to XHTML, then injected into page
- we will transform using Javascript XML DOM
- basic technique:
  - 1. fetch XML data using Ajax
  - 2. examine the responseXML object, using DOM methods and properties
  - 3. extract data from XML elements and wrap them in HTML elements
  - 4. inject HTML elements into web page
- other ways to transform XML (not covered): CSS, XSLT

# Recall: Javascript XML (XHTML) DOM

All of the DOM properties and methods we already know can be used on XML nodes:

- properties:
  - firstChild, lastChild, childNodes, nextSibling, previousSibling, parentNode
  - nodeName, nodeType, nodeValue, attributes
- methods:
  - appendChild, insertBefore, removeChild, replaceChild
  - getElementsByTagName, getAttribute, hasAttributes, hasChildNodes
- Prototype methods:
  - ancestors, childElements, descendants, firstDescendant, descendantOf, next, previous, siblings, previousSiblings, nextSiblings, adjacent

### XML DOM tree structure

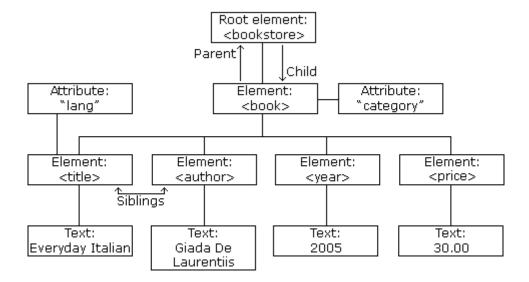

- the XML tags have a tree structure
- DOM nodes have parents, children, and siblings

# Analyzing a fetched XML file using DOM

Assume the following XML file is returned via an Ajax request:

```
<?xml version="1.0" encoding="UTF-8"?>
<foo bloop="bleep">
   <bar/>
   <baz><quux/></baz>
   <baz><xyzzy/></baz>
</foo>

XML
```

We can use DOM properties and methods on a jax.responseXML:

```
// zeroth element of array of length 1
var foo = ajax.responseXML.getElementsByTagName("foo")[0];

// same
var bar = foo.getElementsByTagName("bar")[0];

// array of length 2
var all_bazzes = foo.getElementsByTagName("baz");

// string "bleep"
var bloop = foo.getAttribute("bloop");
```

### **Recall: Pitfalls of the DOM**

Using the same file:

We are reminded of some pitfalls of the DOM:

```
// works - XML prolog is removed from document tree
var foo = ajax.responseXML.firstChild;

// WRONG - just a text node with whitespace!
var bar = foo.firstChild;

// works
var first_baz = foo.getElementsByTagName("baz")[0];

// WRONG - just a text node with whitespace!
var second_baz = first_baz.nextSibling;

// works - why?
var xyzzy = second_baz.firstChild;
```

# Larger XML file example

```
<?xml version="1.0" encoding="UTF-8"?>
<bookstore>
 <book category="cooking">
   <title lang="en">Everyday Italian</title>
   <author>Giada De Laurentiis</author>
   <year>2005</price>30.00</price>
 </book>
 <book category="computers">
   <title lang="en">XQuery Kick Start</title>
   <author>James McGovern</author>
   <year>2003</price>
 </book>
 <book category="children">
   <title lang="en">Harry Potter</title>
   <author>J K. Rowling</author>
   <year>2005</price>
 </book>
 <book category="computers">
   <title lang="en">Learning XML</title>
   <author>Erik T. Ray</author>
   <year>2003</price>
</bookstore>
```

# Navigating the node tree

- don't have ids or classes to use to get specific nodes
- firstChild/nextSibling properties are unreliable
- best way to walk the tree is using getElementsByTagName:

```
node.getElementsByTagName("tagName")
```

JS

- get an array of all *node*'s children that are of the given tag ("book", "subject", etc.)
- can be called on the overall XML document or on a specific node

```
• node.getAttribute("attributeName")
```

- gets an attribute from a node (e.g., category, lang)
- Prototype methods also useful: childElements, siblings, next/previous, etc.

# Navigating node tree example

```
// make a paragraph for each book about computers
var books = ajax.responseXML.getElementsByTagName("book");
for (var i = 0; i < books.length; i++) {
   var category = books[i].getAttribute("category");
   if (category == "computers") {
     var title = books[i].getElementsByTagName("title")[0].textContent;
     var author = books[i].getElementsByTagName("author")[0].textContent;

     // make an XHTML <p> tag based on the book's XML data
     var p = document.createElement("p");
     p.textContent = title + ", by " + author;
     document.body.appendChild(p);
   }
}
```

# A historical interlude: why XHTML?

- in XML, different "flavors" can be combined in single document
- theoretical benefit of including other XML data in XHTML
  - nobody does this
- most embedded data are in non-XML formats (e.g., Flash)
  - non-XML data must be embedded another way (we'll talk about this later on)
- requires browser/plugin support for other "flavor" of XML
  - development slow to nonexistent
  - most XML flavors are specialized uses

# Why XML in AJAX?

- most data you want are provided in XML
  - the *de facto* universal format
- the browser can already parse XML (i.e., XHTML) into DOM objects
  - DOM only defined for XML-based formats, may not map directly to another format
- would have to manually parse a different format
  - simple formats can be parsed manually from a jax.responseText
  - most data are easier to manipulate as DOM objects than to parse manually

### Practice problem: Animal game

• Write a program that guesses which animal the user is thinking of. The program will arrive at a guess based on the user's responses to yes or no questions. The questions come from a web app named animalgame.php.

### The Animal Game

Think of an animal, then let me guess it!

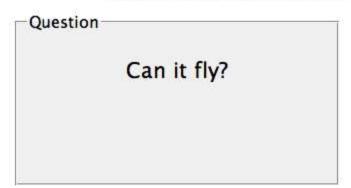

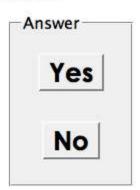

# Practice problem: Animal game (cont'd)

• The data comes in the following format:

```
<node nodeid="id">
  <question>question
<yes nodeid="id" />
  <no nodeid="id" />
</node>

<pre
```

```
<node nodeid="id">
    <answer>answer</answer>
</node>

XML
```

- to get a node with a given id: animalgame.php?nodeid=id
- start by requesting the node with nodeid of 1 to get the first question

# Attacking the problem

Questions we should ask ourselves:

- How do I retrieve data from the web app? (what URL, etc.)
- Once I retrieve a piece of data, what should I do with it?
- When the user clicks "Yes", what should I do?
- When the user clicks "No", what should I do?
- How do I know when the game is over? What should I do in this case?

# Debugging responseXML in Firebug

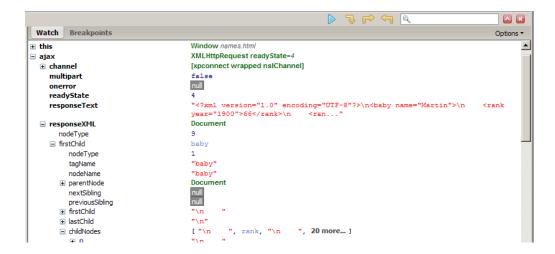

• can examine the entire XML document, its node/tree structure